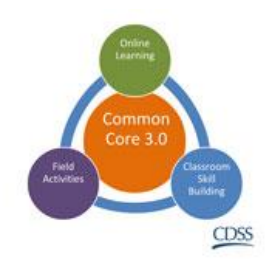

## **Core for Social Workers**

## **Module 1: Introduction to Core for Social Workers – Instructor Outline**

*All materials are located on the resource barn here:* [http://Bit.Ly/CoreForSW](http://bit.ly/CoreForSW)

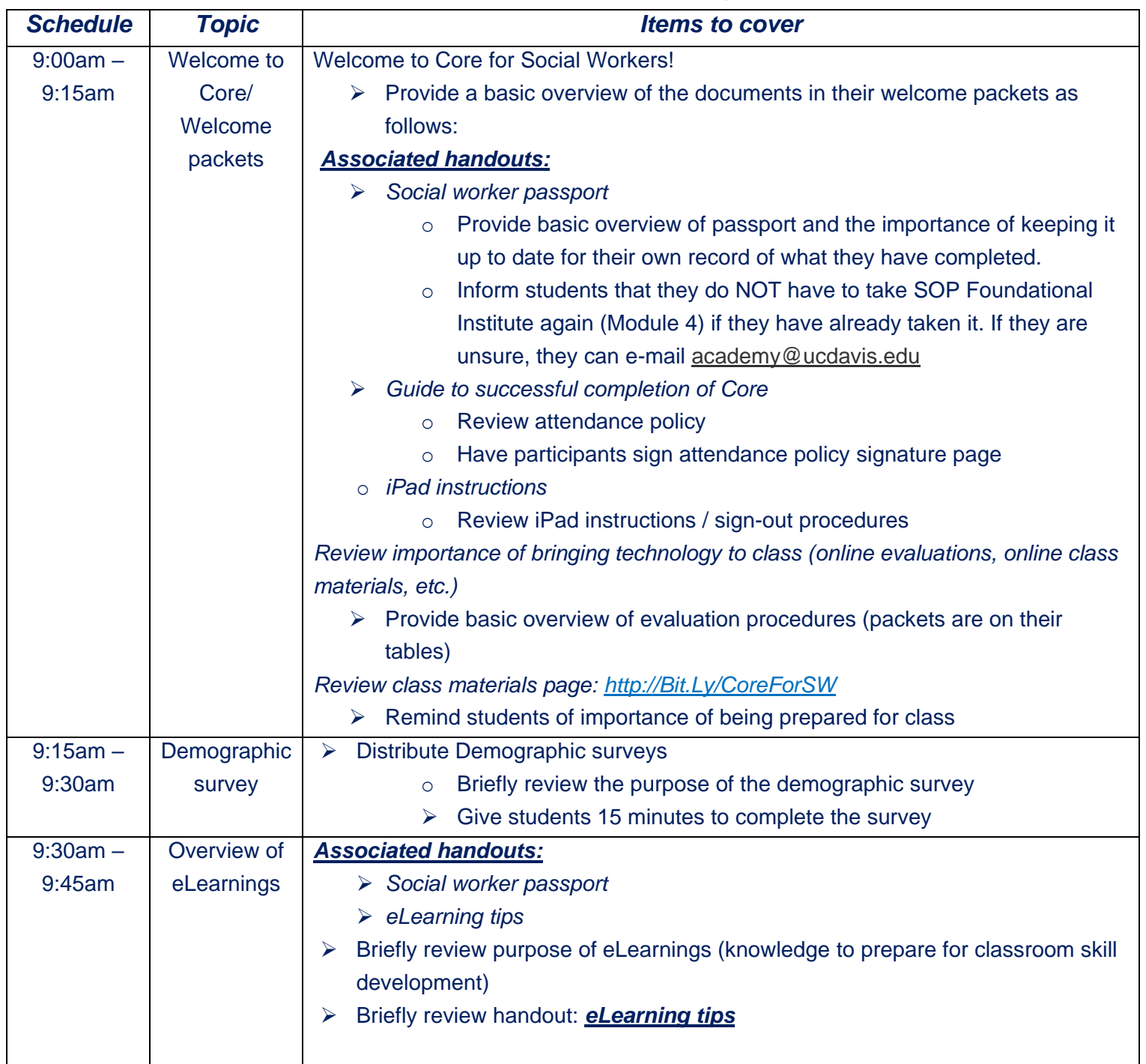

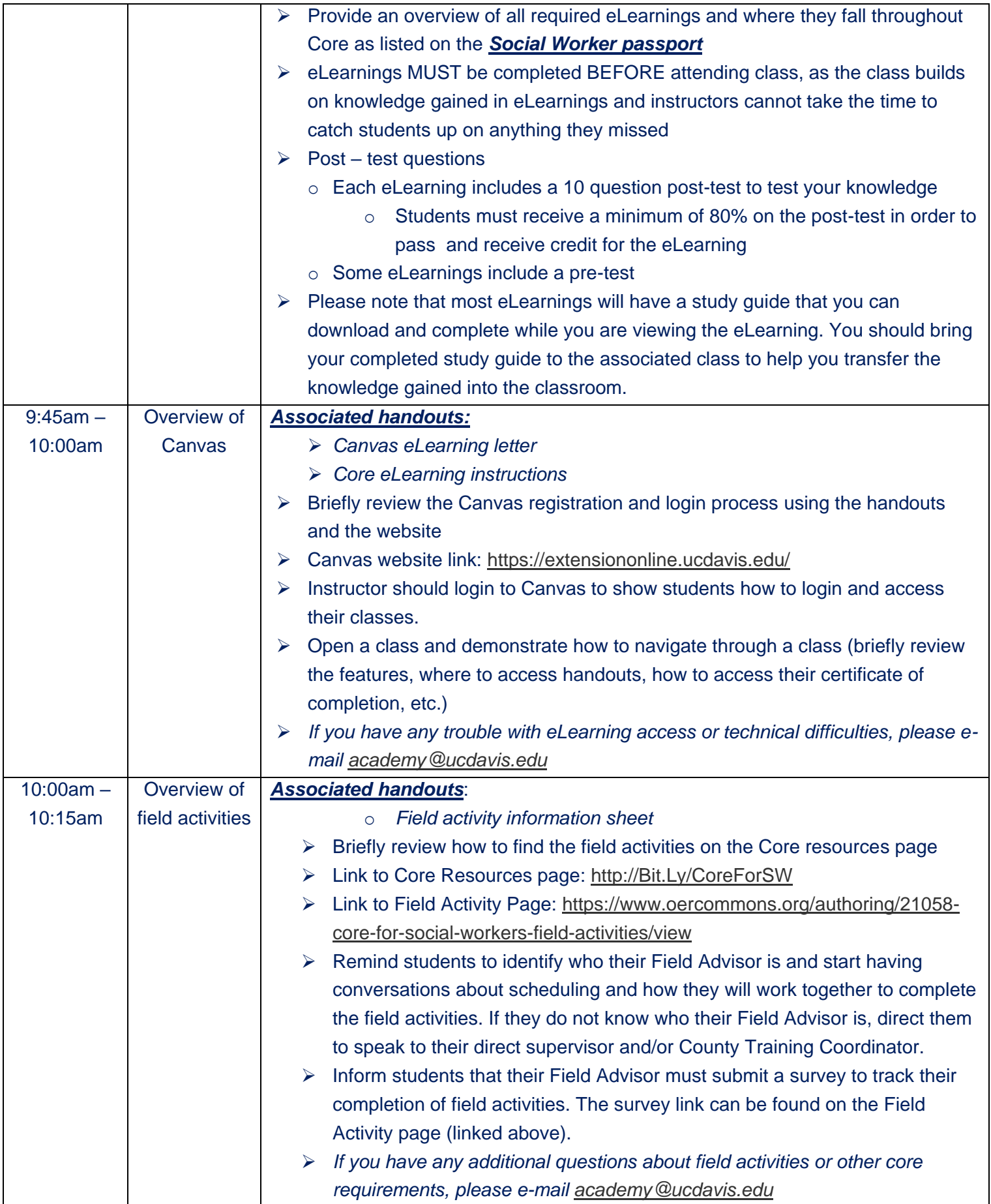

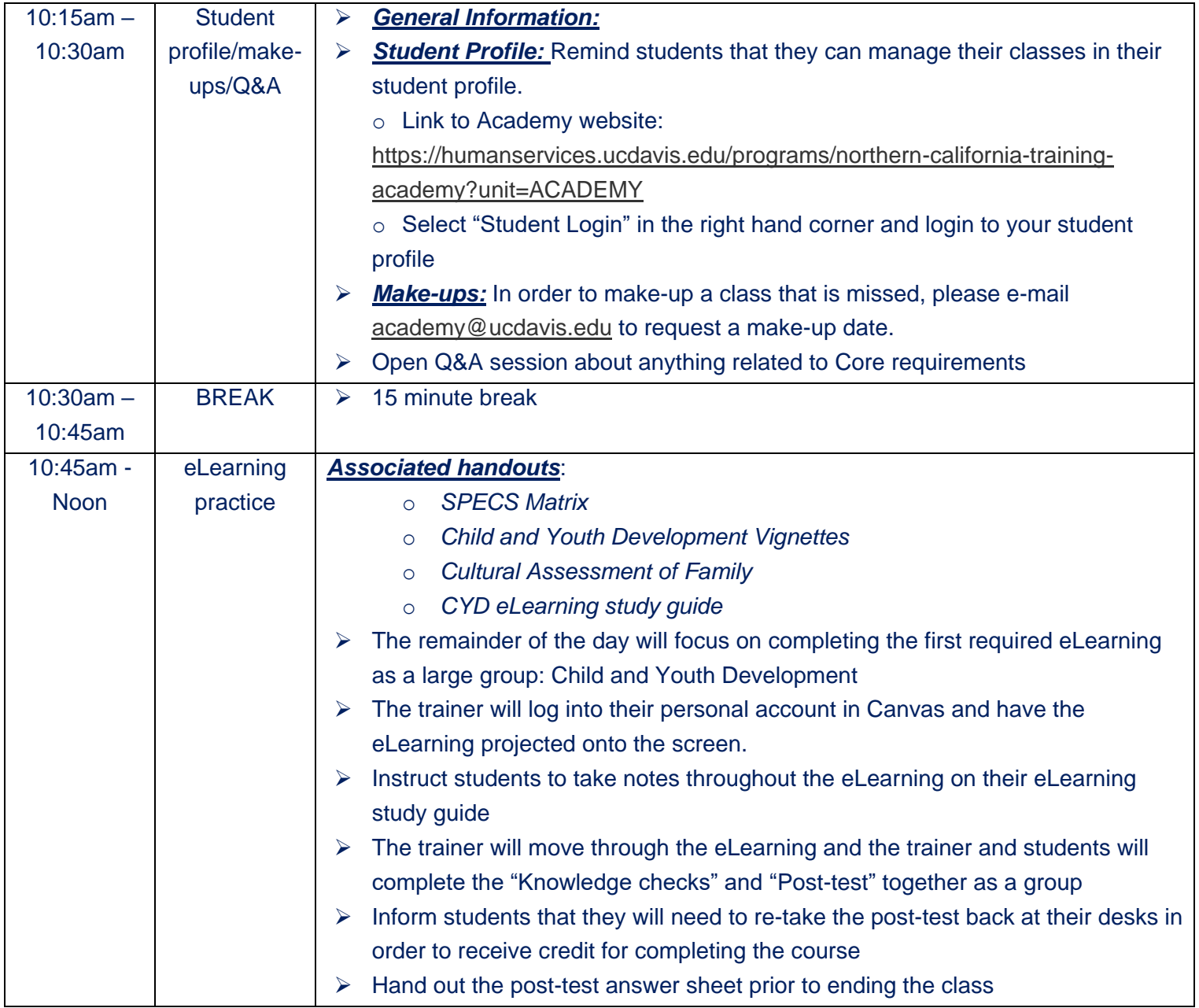

## *Associated handouts for this class:*

- 1. Social Worker Passport
- 2. Canvas eLearning letter
- 3. Core eLearning instructions
- 4. eLearning tips
- 5. iPad instructions
- 6. Field Activity Information Sheet
- 7. CYD eLearning handouts

## *Academy e-mail address for any questions related to Core for Social Workers: [academy@ucdavis.edu](https://calswec.instructure.com/enroll/R9HGFX)*